# Loeng 9: Otsingustrateegiate programmeerimine

Jüri Vain ITI0021

1

# Otsing olekusiirde graafidel

- Näide (olekud ja siirded):
	- Nuppude asetus kabelaual on kabe mängu seisu kirjeldav *olek*
	- Nuppude liigutamine on *siire* ühest olekust teise
- Planeerimisprobleemi lahendamine on *tee* (siirete jada) leidmine, mis viib antud *algolekust* soovitud *lõppolekusse*.

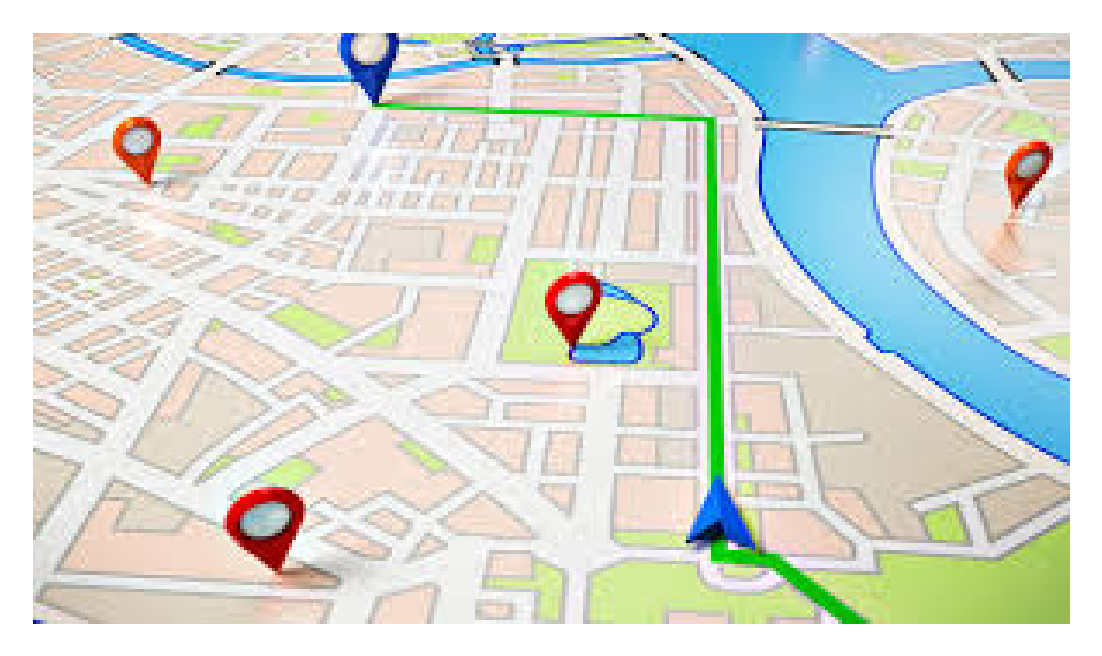

#### Näide 2: Logistika ülesanne

% olekud:

state(vabaduse\_väljak).

#### …

state(akadeemia\_tee).

#### % siirded:

move(sõpruse,troll(sõpruse,keemia)).

…

move(estonia,buss(estonia,kaubamaja)).

final\_state(akadeemia\_tee). <sup>2</sup>

#### Lahendustee sügavuti otsing (dfs)

```
solve dis(State, History, []):-final_state(State). % kas saavutatud olek on lõppolek?
solve_dfs(State, History,[Move|Moves]):-
     move(State,Move), % kas olekust leidub siirdeid?
     update(State, Move,State1), % leia siirde sihtolek
     legal(State1), % sihtolek rahuldab kitsendusi?
     not member(State1,History), % sihtolek ei ole enne läbitud?
     solve_dfs(State1,[State1|History], Moves). % korda otsingut!
```
?- solve\_dfs(estonia,[estonia], Moves). % Päring Moves = [estonia,vabaduse\_väljak,… ]

#### Kuidas defineerida predikaate state/3, move/2, legal/1?

• Näide: mees, hunt, kits ja kapsas Olek:

state(Boat, LeftBank, RigthBank).

- % Boat paadi asukoht: vasak, parem
- % LeftBank asjad, mis on vasakul kaldal
- % RightBank asjad, mis onparemal kaldal
- % Algolek state(vasak,[kits,hunt,kapsas],[]).
- % Lõppolek state(parem,[], [kits,hunt,kapsas]).

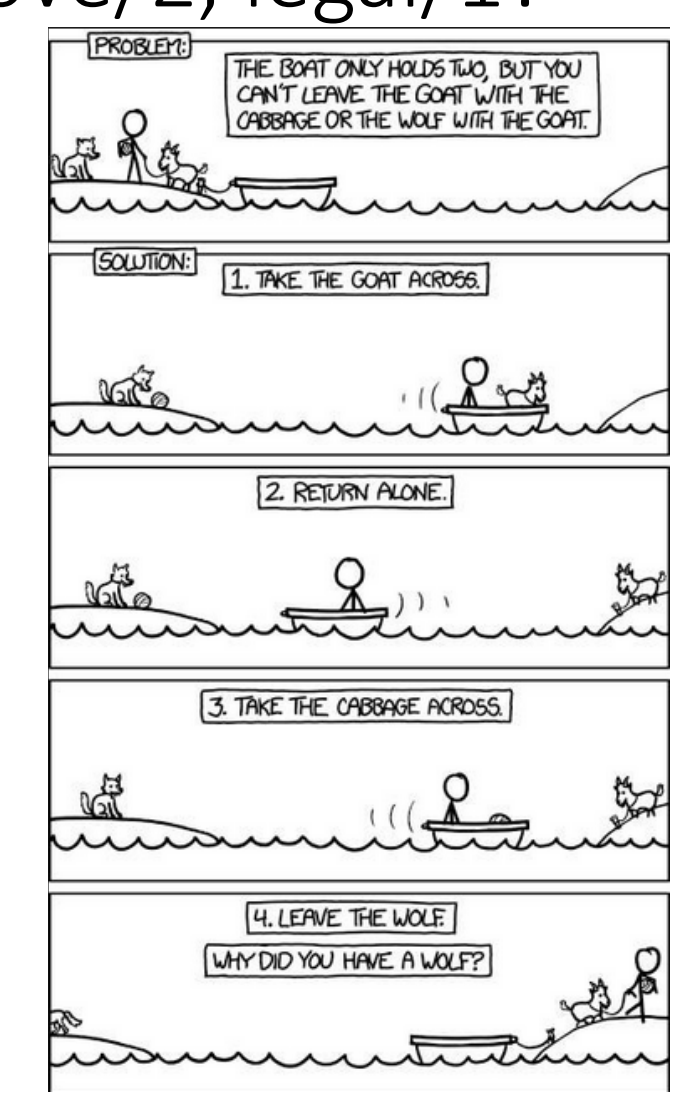

#### Kuidas defineerida predikaate state/1, move/2,update/2, legal/1?

move(state(left,LB,\_),Cargo):- member(Cargo,LB). % vedada saab asju, mis on move(state(right,\_,RB),Cargo):- member(Cargo,RB). % samal kaldal paadiga. move(state(\_,\_,\_),üksi). % mees sõidab üksi

update(state(B,LB,RB),Cargo,state(B1,LB1,RB1): update boat(B,B1), update banks(Cargo,B,LB,RB,LB1,RB1).

update\_boat(vasak,parem).

update\_boat(parem,vasak).

```
update_banks(üksi,_,L,R,L,R).
update_banks(Cargo,vasak,L,R,L1,R1):- select(Cargo,L,L1), insert(Cargo,R,R1).
update_banks(Cargo,parem,L,R,L1,R1):- select(Cargo,R,R1), insert(Cargo,L,L1).
```
Kuidas defineerida predikaate state/1, move/2,update/2, legal/1?

legal(state(vasak,L,R)):- not illegal(R). legal(state(parem,L,R)):- not illegal(L).

illegal(Bank):- member(hunt,Bank), member(kits,Bank). illegal(Bank):- member(kits,Bank), member(kapsas,Bank).

insert(El,List,List1):- sort([El|List],List1). % Inserting to list

```
select(El,[El|L],L). % Removing from list
select(E1, [E11|L], [E11|L1]):= select(E1, L, L1).
```
#### Kuidas lahendada suuri ülesandeid?

- Suuremad planeerimisülesanded (kabe, male, bridž) eeldavad väga suure olekuruumi läbivaatamist, mis ei ole piiratud lahendusaja korral sageli teostatav.
- Üks võimalik lahendus on piirata käikude hulka kasutades nn *kasufunktsiooni*:

*State → Value*

(Prologis predikaat value(State, Value)).

- Levinud strateegiad, mis kasutavad kasufunktsiooni:
	- Mäkkeronimine (*hill climbing*)
	- "parim-esmalt" otsing (*best-first search*)

# Otsingustrateegia "hill climbing"

- Sügavuti otsingu (*dfs*) üldistus, kus hargnemisel ei valita vasakult järgmine läbimata haru vaid haru, millel on suurim kasufunktsiooni väärtus.
- Kasutame üldist *dfs-*reeglit, kus move
	- genereerib kõik antud olekust ühe siirdega saavutatavad olekud,
	- järjestab need olekud kasufunktsiooni kahanevas järjekorras

### Otsingustrateegia "hill climbing"

solve\_hill\_climb(State, History, []):- final\_state(State). solve\_hill\_climb(State, History,[Move|Moves]):-

```
hill_climb(State,Move),
```
update(State,Move,State1),

legal(State1),

not member(State1, History),

solve\_hill\_climb(State, [State1|History],Moves).

hill climb(State, Move):-

findall(M,move(State,M),Moves), evaluate\_and\_order(Moves, State,[],MVs), % Järjestus parim esimene member((Move,Value),MVs).

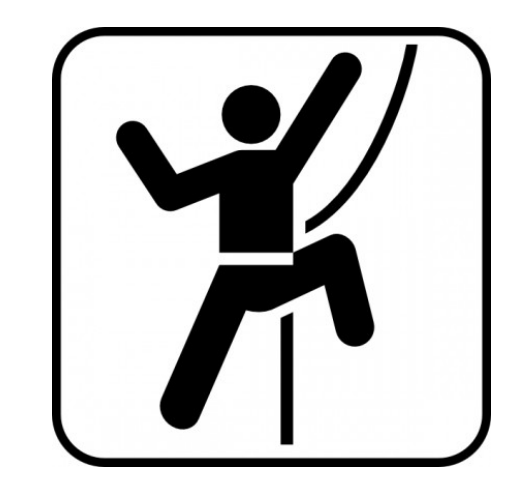

#### Näide strateegia *hill climbing* rakendamisest

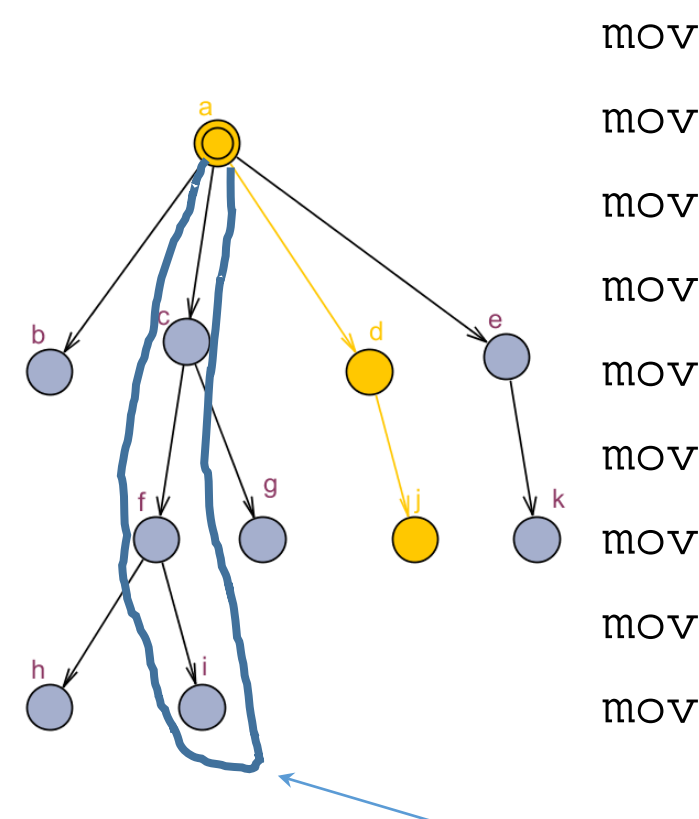

 $move(a, b)$ .  $value(b, 1)$ . move(a,c). value(c,5). move(a,d). value(d,7). move(a,e). value(e,2).  $move(c, f).$  value $(f, 4).$ move(c,g). value(g,6). move(f,h). value(h,1). move(f,i). value(i,9). move(d,j). value(j,1).  $move(e, k).$  value $(k, 2).$ 

8 18

Global optimum

# Otsingustrateegia "hill climbing"

- Sobib juhul, kui
	- on üks sidus olekudiagramm
	- leidub üks optimum, st. kasufunktsioon annab ühese eelistuse
- otsing on lokaalne st põhineb ainult vahetult järgmiste olekute võrdlemisel
- Ei sobi globaakse optimumi leidmiseks, kui on palju lokaalseid optimume

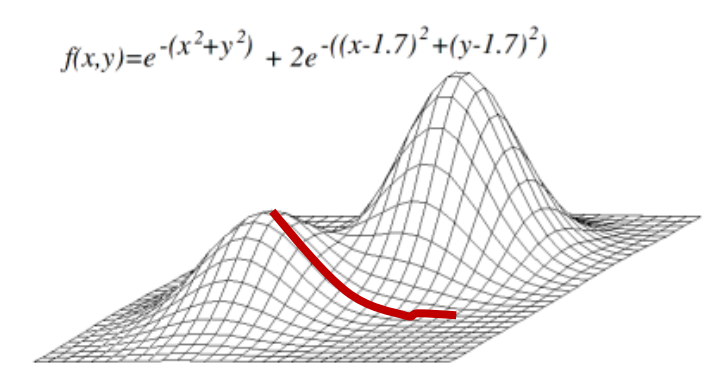

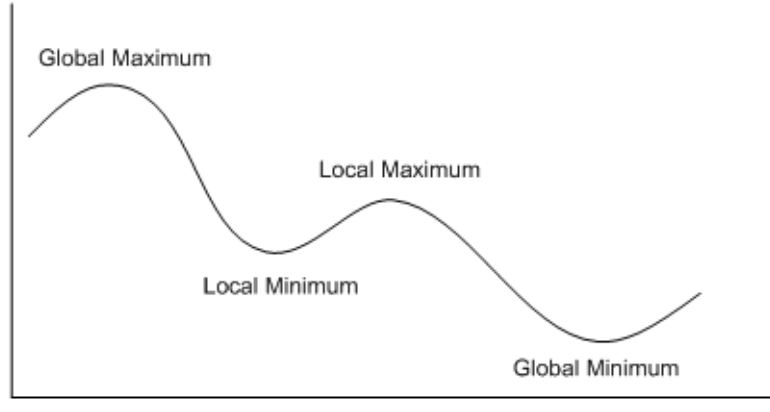

# Otsingustrateegia "parim-esmalt" (*best first*)

- Sarnane *hill climbing'*le.
- Sügavuti otsimise asemel kasutab *laiuti otsimist* ja *hinnafunktsiooni.*
- Hulk *front* sisaldab olekuid, milleni on otsingu käigus jõutud.
- Järgmise siirde valimisel vaadatakse kõiki hulgas front sisalduvaid olekuid ja nendest lähtuvaid siirdeid.
- state(State,Path,Value)
	- Path olekusse jõudmise tee
	- Value hinnafunktsiooni väärtus kohal State

#### Näide: parim-esmalt

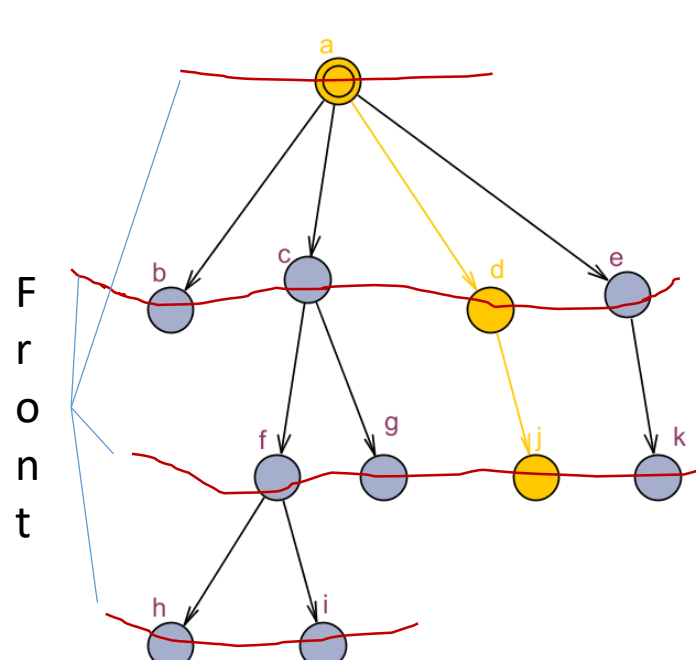

- 
- -
- 
- 
- 
- 
- 
- 
- $move(a, b)$ .  $value(b, 1)$ .
- $move(a, c).$  value $(c, 5).$
- move(a,d). value(d,7).
- move(a,e). value(e,2).
- $move(c, f).$  value $(f, 4).$
- move(c,g). value(g,6).
- $move(f,h).$  value $(h,1).$
- $move(f, i).$  value $(i, 9).$
- $move(d, j).$   $value(j, 1).$
- $move(e, k).$  value $(k, 2).$

#### *"Parim esmalt"* otsingu kodeerimine

solve\_best([state(State,Path,Value)|Frontier], History, Moves):-

final state(State), reverse(Path, [], Moves).

solve\_best([state(State,Path,Value)|Frontier], History,FinalPath):-

findall(M,move(State,M),Moves),

update\_frontier(Moves,State,Path,History,Frontier,Frontier1), solve\_best(Frontier1,[State|History], FinalPath).

```
update_frontier([], S,P,H,F,F).
update_frontier([M|Ms],State,Path,History,F,F1):-
       update(State,M,State1),
       legal(State1),
       value(State1,Value),
       not member(State1,History),
       insert((State1,[M|Path],Value),F,F0),
      update_frontier(Ms,State,Path,[State1|History],F0,F1).
```
# Otsing mängude puul

- 
- Vaatame 2 mängija mängusid (kabe, male, tik-tak, jne)
- mängija käik on siire mängu ühest seisust (olekust) teise
- käikusid tehakse kas korda-mööda või käiguõigus oleneb eelmise käigu tulemusest (n. kabes peale võtmist saab uuesti käia)
- kummalgi mängijal on oma kasufunktsioon, mida ta püüab käigu tulemusena maksimeerida (0-summa mängu korral f1=-f2)
- esimese käigu õigus oleneb mängust (valged alustavad, esimene käik loositakse jne)

#### Näide

play(Game): initialize(Game,Position, Player), % määrab mängu algseisu display game(Position,Player),  $\frac{1}{2}$   $\frac{1}{2}$  mänguseisu kuvamine play(Position,Player,Game). % käikude jada käivitamine

```
play(Position,Player,Result):- % Mängu lõpetamistingimus
      game_over(Position,Player,Result),!, announce(Result).
play(Position,Player,Result):-
      choose_move(Position,Player,Move), % Mängija valib käigu
      move(Move,Position,Position1), % Käigu sooritamine
      display_game(Position1,Player),
     next_player(Player,Player1),!, % järgmise käiguõiguse otsus
     play(Position1,Player1,Result).
```
- 
- 
- 

- 
- 
- 

## Mängupuu

- Mängupuu läbimine on sarnane kasufunktsiooniga olekutepuu läbimisele.
- Mängupuud on reeglina liiga suured täieliku otsingu tegemiseks
- Mitte-täieliku otsingu strateegiad:
	- minmax (mängija maksimeerib enda ja minimeerib vastasmängija kasufunktsiooni)
	- mängupuu alfa-beeta kärpimine
- Strateegiat rakendatakse predikaadis choose\_move/3

#### Strateegia rakendamine

choose\_move(Position,Player,Move):-

findall(M,move(Position,M), Moves),

evaluate and choose(Moves,Position,(nil,-1000),Move).

- move(Position,Move) peab olema antud seisus teostatav käik
- evaluate\_and\_choose(Moves,Position,Record,BestMove) tagastab parima käigu
	- Record 3. argument antud seisust parima seni leitud käigu skoor

#### minmax algoritm

- seisu kasufunktsiooni arvutamiseks arvutame mängu võimalikku seisu mitu sammu ettepoole.
- algoritm eeldab, et vastasmängija valib oma niisuguse käigu, mis maksimeerib tema kasufunktsiooni ja minimeerib antud mängija oma.
- olenevalt planeerimise sügavusest (mitu käiku ette) leitakse viimase vaadeldava sammu skoori alusel kavandatava käigu kasufunktsioon.
- flag kas antud käigul maksimeerida või minimeerida kasufunktsiooni

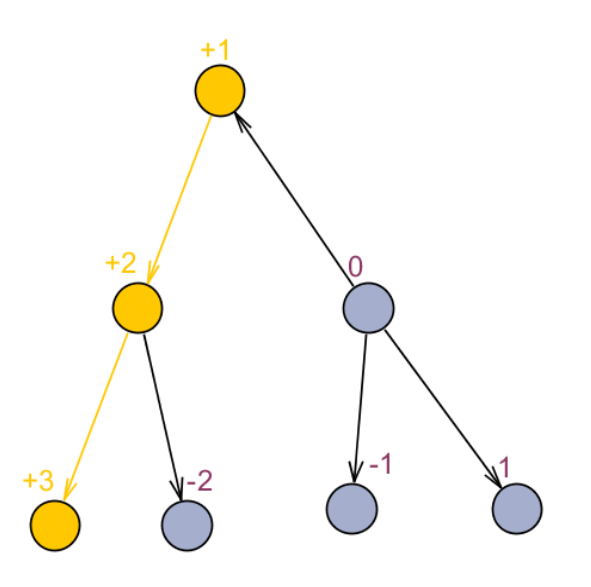

?- evaluate\_and\_choose(Moves,Position,Depth,Flag,Record,BestMove).

```
evaluate and choose([Move|Moves],Position,D,MaxMin,Record,Best):-
      move(Move,Position,Position1),
      minmax(D,Position1,MaxMin,MoveX,Value), % D-planeerimishorisont
      update(Move,Value,Record,Record1),
      evaluate and choose(Moves,Position,D,MaxMin,Record,Record1,Best).
evaluate_and_choose([],Position,D,MaxMin,Record,Record).
```

```
minmax(0, Position, MaxMin, Move, Value):-
       value(Position,V),
       Value is V * MaxMin.
minmax(D, Position, MaxMin, Move, Value):-
       D > 0,
       findall(M, move(Position, M), Moves),
       D1 is D - 1,
       MinMax is – MaxMin,
       evaluate and choose(Moves,Position,D1,MinMax,(nil,-1000),(Move,Value)).
```
#### alfa-beeta kärpimine

- Idee: kui selgub, et antud mänguseisust vaadeldava haru jätkamisega ei ole võimalik jõuda seni teadaoleva parima tulemuseni, siis otsing seda haru pidi lõpetatakse.
- http://web.cs.ucla.edu/~rosen/161/notes/alphabeta.html
- parameetrid:
	- alfa vähim garanteeritud ülatõke lahendile (maksimeerivale mängijale)
	- beeta suurim garanteeritud alamtõke lahendile (minimeerivale mängijale)
- Minimeerival sammul peatatakse haru, kui väärtus < alfa
- Maksimeerival sammul peatatakse haru, kui leitud väärtus > beeta
- Otsingut jätkatakse harus, kui  $\alpha \leq h$ ind  $\leq \beta$

#### Algoritm

evaluate\_and\_choose([Move|Moves],Position,D,Alpha,Beta,Move1,BestMove):move(Move,Position,Position1),

```
alpha_beta(D,Position1,Alpha,Beta, MoveX,Value),
```
Value1 is -Value,

```
cutoff(Move,Value1,D,Alpha,Beta,Moves,Position,Move1,BestMove).
```
evaluate\_and\_choose([],Position,D,Alpha,Beta,Move,(Move,Alpha)).

```
alpha_beta(0,Position,Alpha,Beta,Move,Value):-
```

```
value(Position,Value).
```

```
alpha_beta(D,Position1,Alpha,Beta,Move,Value):-
```

```
findall(M,move(Position,M),Moves),
```

```
Alpha1 is –Beta,
```

```
Beta1 is –Alpha,
```
D1 is D-1,

evaluate\_and\_choose(Moves,Position,D1,Alpha1,Beta1,nil,(Move,Value)).

#### Kärpimine

cutoff(Move,Value1,D,Alpha,Beta,Moves,Position,Move1,(Move,Value)):-Value >= Beta.

cutoff(Move,Value,D,Alpha,Beta,Moves,Position,Move1,BestMove):-

Value =< Alpha.

cutoff(Move,Value,D,Alpha,Beta,Moves,Position,Move1,BestMove):-

evaluate\_and\_choose(Moves,Position,D,Value,Beta,Move,BestMove).

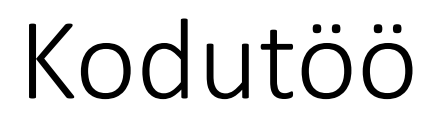

#### **Ülesande kirjeldus**

- Koostada Prologis kabeprogramm, mis sooritab korraga ühe käigu/võtmise(d).
- Programm peab võistlema vastase programmiga.
- Predikaat "arbiiter" annab programmidele korda-mööda käiguõiguse.
- Mäng lõpeb, kui ühel mängijatest ei ole enam võimalik teha käike. Võitja on programm, mis sooritas viimase käigu.
- Arbiiter kontrollib käikude õigsust ja diskvalifitseerib reegleid rikkunud programmi.

#### Kõik programmid peavad järgima järgmisi kokkuleppeid:

• 1. Kabelaua seis esitada faktidega ruut/3:

ruut(X,Y, Status). % kus  $X, Y \in [1, 8]$ 

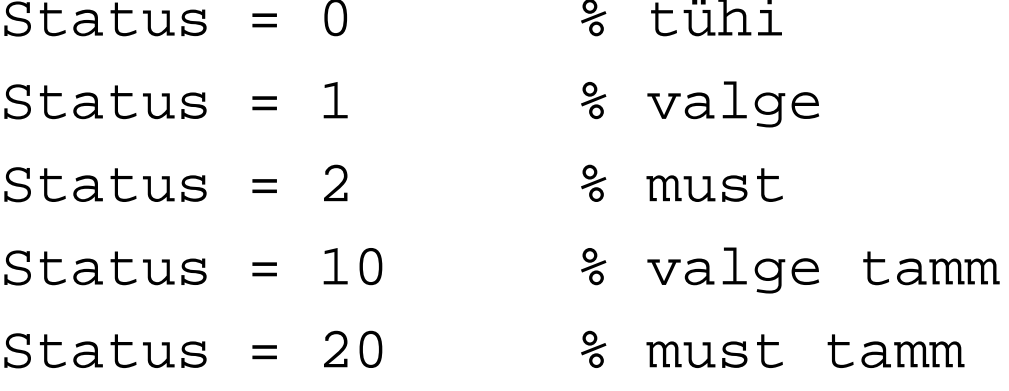

NB! Valged alustavad väiksemate X-koordinaadi väärtusega ruutudest, mustad – suuremate X-koordinaadi väärtusega ruutudest st. valge nupu jaoks leidub algseisus fakt ruut $(1,1,1)$ .

# Mängija programmi vormistamise reeglid

- Käiku sooritav programm peab olema vormistatud **mooduli** kujul
	- :- module(mooduli\_nimi, mooduli\_peapredikaat/1).
- Mooduli peapredikaat peab olema kujul

mooduli\_peapredikaat(Color).

Color –nuppude värv, millega antud programm mängib.

- Moodulis ei tohi esineda staatilisi fakte  $r$ uut/3 ja deklaratsiooni :- dynamic  $r$ uut/3.
- Mooduli peapredikaat ei tohi lõpetada *fail*-ga st. tagurdamine ei tohi minna teise mängija programmi.
- Selleks on soovitav defineerida peapredikaadi lõppu alternatiivi, mis tagastab alati *true* mooduli\_peapredikaat(Color):- ...., !.

```
mooduli_peapredikaat(_).
```
#### Arbiiteri kohandamine programmidele

- Faktis players\_turn(1,2,Nimi1). tuleb 3nda argumendi väärtuseks kirjutada programmi peapredikaati nimi, mis mängib MUSTADE nuppudega.
- Fakti players\_turn(2,1,Nimi2). tuleb 3nda argumendi väärtuseks kirjutada selle programmi peapredikaadi nimi, mis mängib VALGETE nuppudega.

#### Mängu käivitamine

- Laadida mällu programm arbiter.pl
- Laadida mällu mängijate programmid
- Teha päring mängu käivitava predikaadiga

?- turniir.

# Abistavaid näpunäiteid käikude planeerimisel

- Käikude planeerimiseks on otstarbekas genereerida saavutatavate mänguseisude puu.
- Igale mänguseisule vastab puu üks tipp ja igale käigule kaar tippude vahel.
- Puu sügavus on määratud sellega kui mitu sammu antud käiku ette planeeritakse.

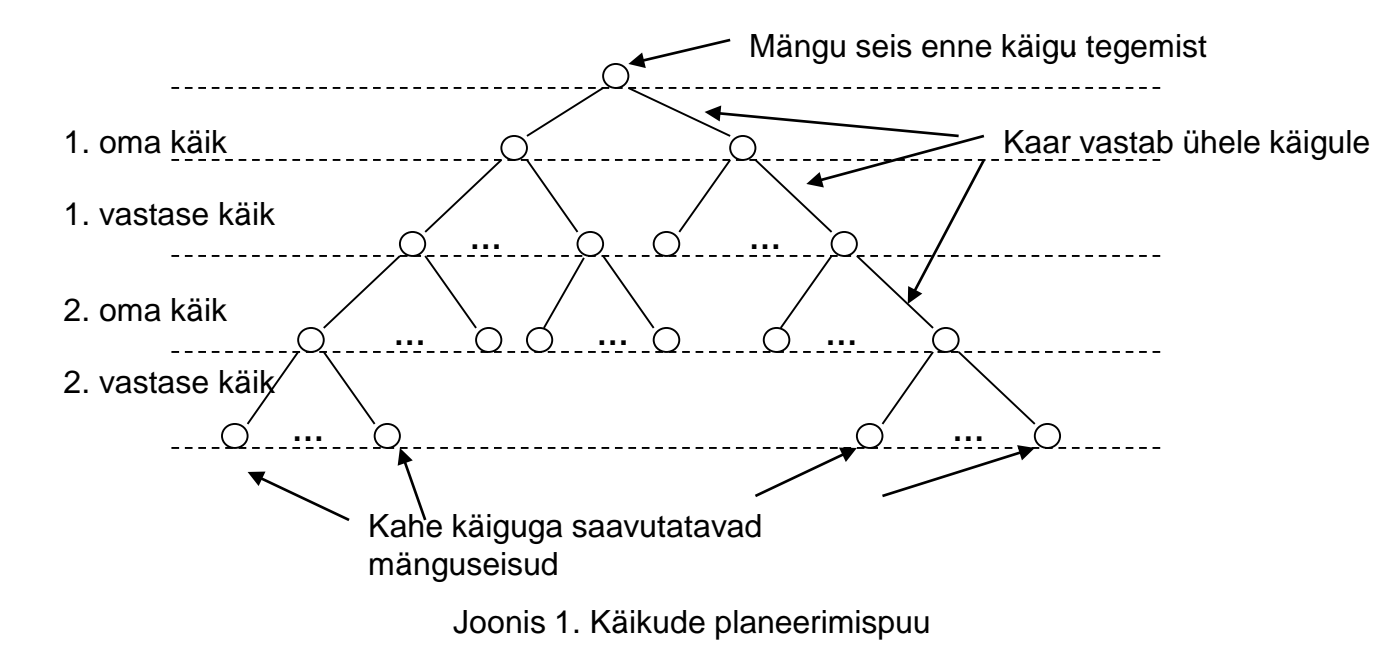

#### Käigu sooritamiseks vajalikud planeerimistegevused

• Faktide loomine, näiteks ruutusid iseloomustav abifakt  $r$ uut / 7 omab järgmist vormingut:

ruut(X,Y,Color,Plan\_step,Prev\_state, Present\_state,Cost). kus

- $X, Y$  ruudu koordinaadid  $[1,..,8]$
- Color -- ruudul oleva nupu värv [1,2,10,20]
- Plan\_step -- planeerimispuu tase, mida antud fakt kirjeldab (vahemikus [0,..,n])
- Prev\_state -- eelmise seisu ID, millest jõuti antud seisu
- Present\_state -- planeerimissammu vaadeldava seisu ID
- Cost -- vaadeldava seisu hind. Näiteks vastase nupu võtmisel: Cost:=Cost+1, oma nupu kaotamisel: Cost:=Cost-1

### Planeerimispuu genereerimine ja läbimine

- Planeerimispuu koosneb  $r$ uut / 7 faktidest, mille parameeter Prev\_state võimaldab puud läbida terminal-tipust juur-tipu suunas.
- Parima käigu valimine:
	- Kasutades fakti ruut/7 parameetri Cost väärtusi, leida planeerimispuu terminaalsetele tippudele vastavate (st kus parameeter Plan\_step = max planeerimissügavus, näiteks Plan\_step = 2) faktide  $r$ uut / 7 hulgast niisugune, mille parameeter Cost omab suurimat väärtust.
	- Kasutades fakti ruut/7 parameeterit Prev\_state liikuda planeerimispuu juurtipuni ja kuulutada sellele teele jääva esimese käigu tulemus mängu uueks seisuks.
- Kopeerida valitud käiguga tekkiv uus seis laual faktide hulgaks ruut/3 ja anda juhtimine tagasi arbiiterprogrammile.